#### #####

```
#
# Example .htaccess file for TYPO3 CMS - for use with Apache Webserver
#
# This file includes settings for the following configuration options:
#
# - Compression
# - Caching
# - MIME types
# - Cross Origin requests
# - Rewriting and Access
# - Miscellaneous
# - PHP optimisation
#
# If you want to use it, you have to copy it to the root folder of your TYPO3 installation (if its
# not there already) and rename it to '.htaccess'. To make .htaccess files work, you might need to
# adjust the 'AllowOverride' directive in your Apache configuration file.
#
# IMPORTANT: You may need to change this file depending on your TYPO3 installation!
\# consider adding this file's content to your webserver's configuration directly
#
# Lots of the options are taken from https://github.com/h5bp/html5-boilerplate/blob/master/d
#
####
```
### Begin: Compression ###

# Compressing resource files will save bandwidth and so improve loading speed especially for # with slower internet connections. TYPO3 can compress the .js and .css files for you. # \*) Uncomment the following lines and # \*) Set \$GLOBALS['TYPO3\_CONF\_VARS']['BE']['compressionLevel'] <sup>=</sup> 9 for the Backend # \*) Set \$GLOBALS['TYPO3\_CONF\_VARS']['FE']['compressionLevel'] <sup>=</sup> 9 together with the TypoScript properties # config.compressJs and config.compressCss for GZIP compression of Frontend JS and CSS files.

```
#<FilesMatch "\.js\.gzip$">
# AddType "text/javascript" .gzip
#</FilesMatch>
#<FilesMatch "\.css\.gzip$">
# AddType "text/css" .gzip
#</FilesMatch>
H \cap \mathcal{A} are H \cap \mathcal{A} . Then \mathcal{A} = \{ \ldots, \ldots, \ldots \}
```
#### <IfModule mod\_deflate.c>

```
# Force compression for mangled `Accept-Encoding` request headers
```

```
<IfModule mod_setenvif.c>
```

```
<IfModule mod_headers.c>
```

```
SetEnvIfNoCase ^(Accept-EncodXngLX-cept-EncodingLX{15}L~{15}L-{15})$ ^((gzipLdeflate)\
  RequestHeader append Accept-Encoding "gzip,deflate" env=HAVE_Accept-Encoding
</IfModule>
```

```
</IfModule>
```

```
# Compress all output labeled with one of the following media types
```

```
<IfModule mod_filter.c>
  AddOutputFilterByType DEFLATE application/atom+xml \
```

```
application/javascript \
application/json \
application/ld+json \
application/manifest+json \
application/rdf+xml \
application/rss+xml \
application/schema+json \
application/vnd.geo+json \
application/vnd.ms-fontobject \
application/x-font-ttf \
application/x-javascript \
application/x-web-app-manifest+json \
application/xhtml+xml \
application/xml \
font/eot \
font/opentype \
image/bmp \
image/svg+xml \
image/vnd.microsoft.icon \
image/x-icon \
text/cache-manifest \
text/css \
text/html \
text/javascript \
text/plain \
text/vcard \
```
text/vnd.rim.location.xloc \

```
text/vttps://w
```
text/vtt \ text/x-component \ text/x-cross-domain-policy \ text/xml </IfModule>

<IfModule mod\_mime.c> AddEncoding gzip svgz </IfModule> </IfModule>

### End: Compression ###

### Begin: Browser caching of resource files ###

# This affects Frontend and Backend and increases performance. <IfModule mod\_expires.c>

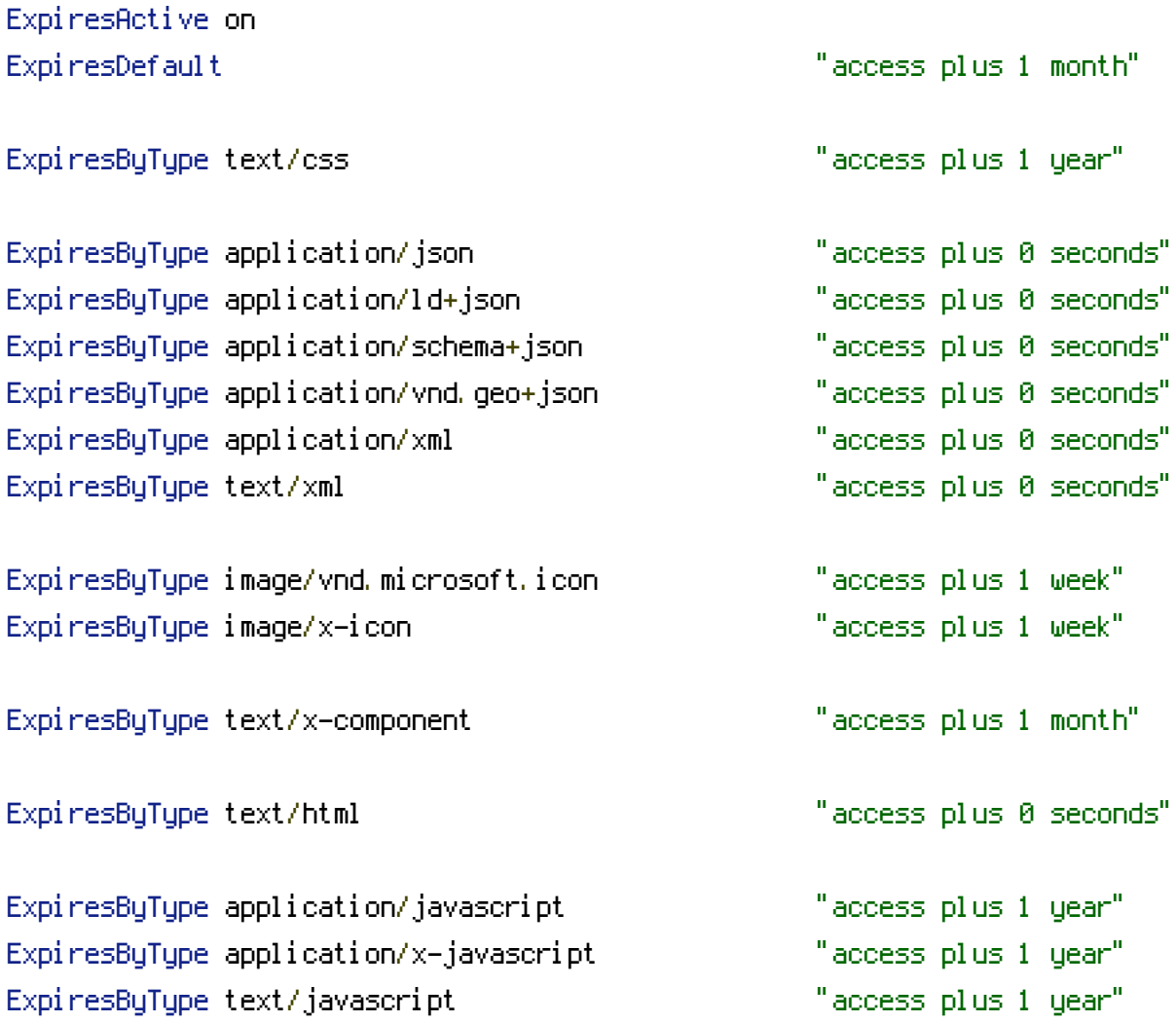

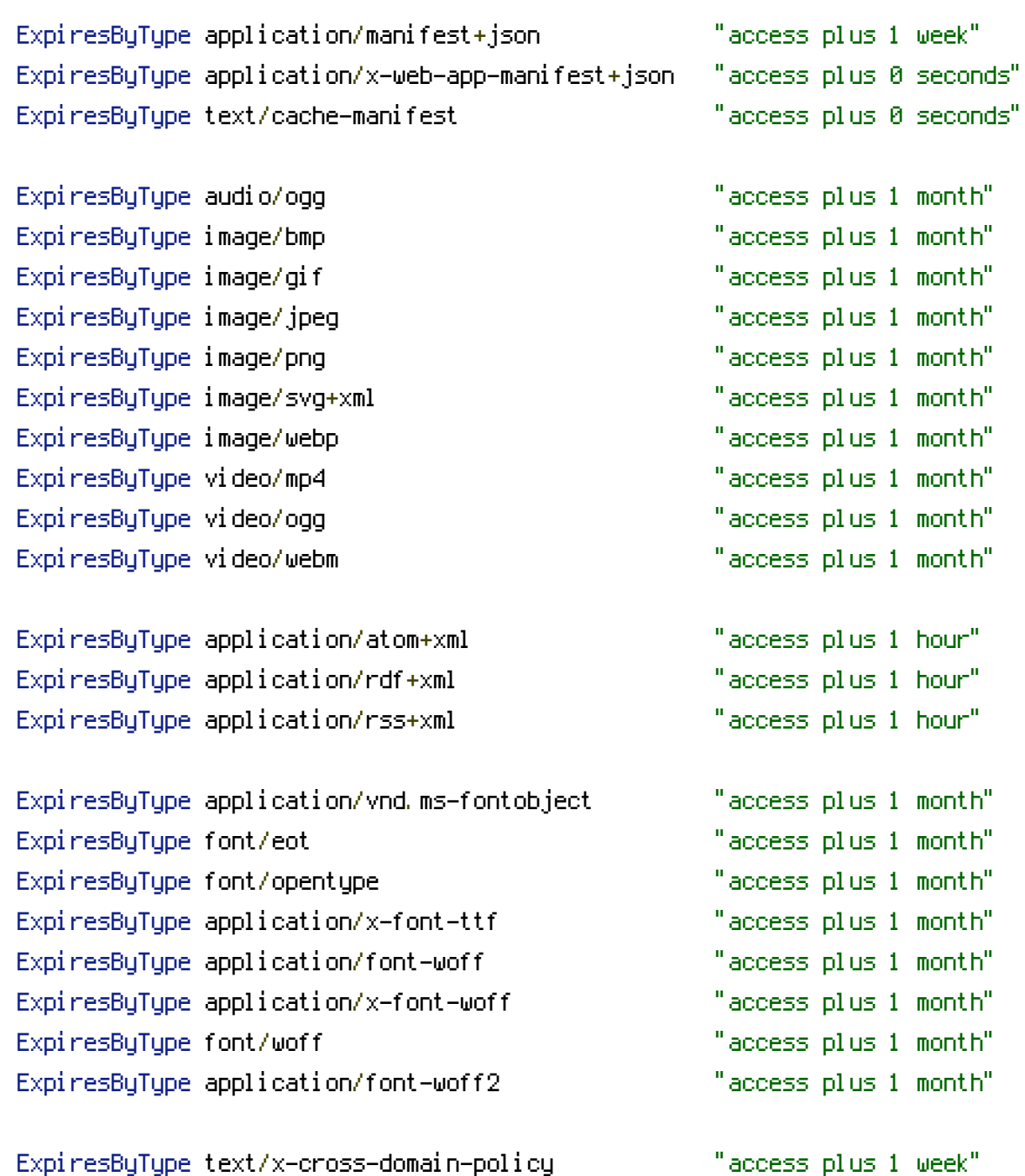

</IfModule>

### End: Browser caching of resource files ###

### Begin: MIME types ###

# Proper MIME types for all files <IfModule mod\_mime.c>

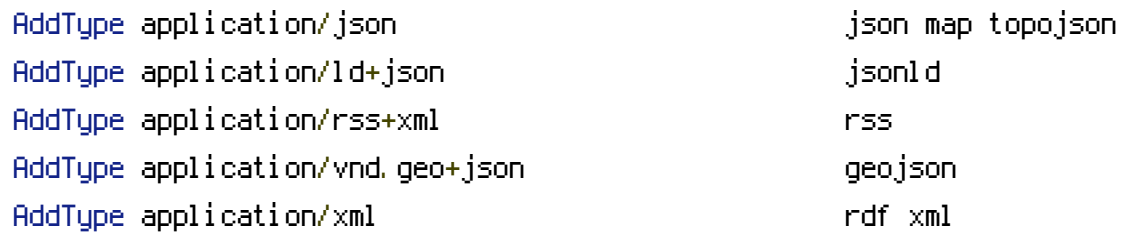

## # JavaScript

AddType application/javascript is a set of the state of  $\mathfrak{z}_5$ 

# # Manifest files

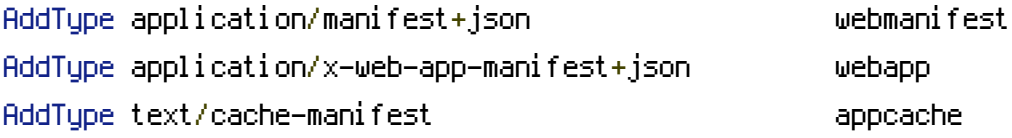

### # Media files

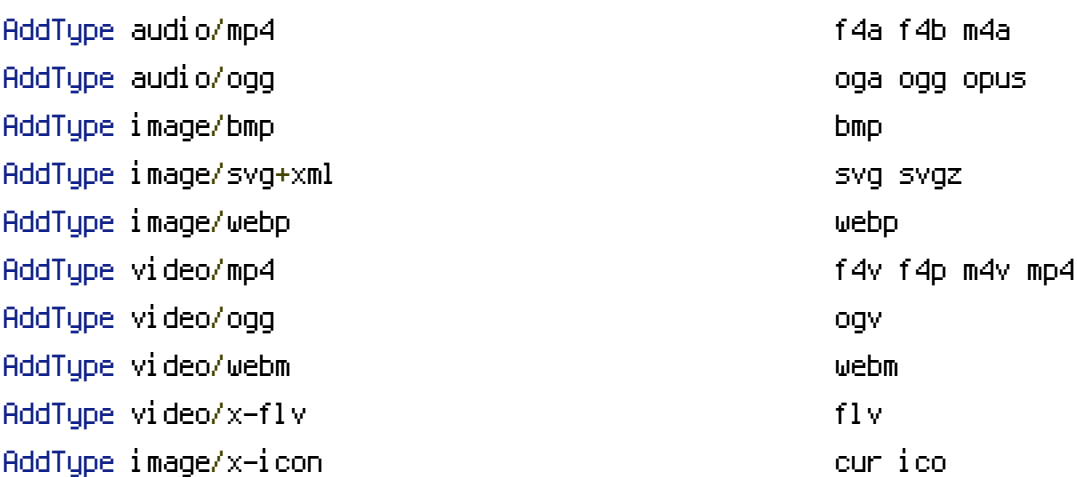

## # Web fonts

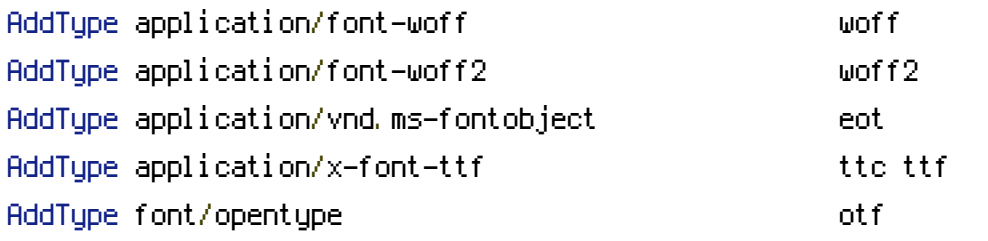

### # Other

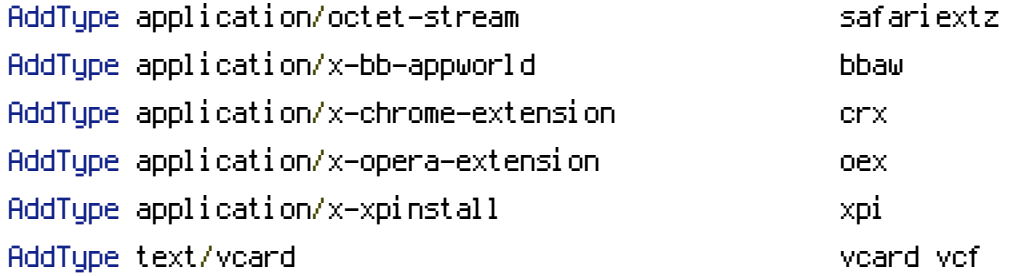

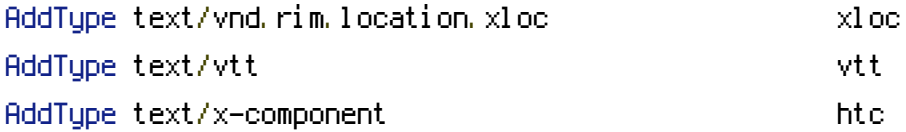

</IfModule>

# UTF-8 encoding

AddDefaultCharset utf-8 <IfModule mod\_mime.c> AddCharset utf-8 .atom .css .js .json .manifest .rdf .rss .vtt .webapp .webmanifest .xml </IfModule>

### End: MIME types ###

### Begin: Cross Origin ###

```
# Send the CORS header for images when browsers request it.
<IfModule mod_setenvif.c>
  <IfModule mod_headers.c>
    <FilesMatch "\.(bmp|cur|gif|ico|jpe?g|png|svgz?|webp)$">
      SetEnvIf Origin ":" IS_CORS
      Header set Access-Control-Allow-Origin "*" env=IS_CORS
```
- </FilesMatch>
- </IfModule>
- </IfModule>

```
# Allow cross-origin access to web fonts.
<IfModule mod_headers.c>
  <FilesMatch "\.(eot|otf|tt[cf]|woff2?)$">
    Header set Access-Control-Allow-Origin "*"
  </FilesMatch>
</IfModule>
```
### End: Cross Origin ###

### Begin: Rewriting and Access ###

# You need rewriting, if you use <sup>a</sup> URL-Rewriting extension (RealURL, CoolUri).

<IfModule mod\_rewrite.c>

# Enable URL rewriting RewriteEngine On

# Store the current location in an environment variable CWD to use # mod\_rewrite in .htaccess files without knowing the RewriteBase RewriteCond \$0#%{REQUEST\_URI} ([^#]\*)#(.\*)\1\$ RewriteRule ^.\*\$ - [E=CWD:%2]

# Rules to set ApplicationContext based on hostname #RewriteCond %{HTTP\_HOST} ^dev\.example\.com\$ #RewriteRule .? - [E=TYPO3\_CONTEXT:Development] #RewriteCond %{HTTP\_HOST} ^staging\.example\.com\$ #RewriteRule .? - [E=TYPO3\_CONTEXT:Production/Staging] #RewriteCond %{HTTP\_HOST} ^www\.example\.com\$ RewriteRule .? - [E=TYPO3\_CONTEXT: Production]

# Rule for versioned static files, configured through: # - \$GLOBALS['TYPO3\_CONF\_VARS']['BE']['versionNumberInFilename'] # - \$GLOBALS['TYPO3\_CONF\_VARS']['FE']['versionNumberInFilename'] # IMPORTANT: This rule has to be the very first RewriteCond in order to work! RewriteCond %{REQUEST\_FILENAME} !-f RewriteCond %{REQUEST\_FILENAME} !-d RewriteRule  $^{\wedge}$ (, +)\.(\d+)\.(php|js|css|png|jpg|gif|gzip)\$ \$1.\$3 [L]

#### # Access block for folders

RewriteRule  $($  ?: recycler|temp)  $/ - [F]$ RewriteRule fileadmin/templates/. \*\. (?: txtl ts)  $$ - [F]$ RewriteRule typo3temp/logs/  $-$  [F] RewriteRule (?:typo3conf/extLtypo3/sysextLtypo3/extLtypo3/vendor)/[^/]+/(?:ConfigurationLF

# Access block for files or folders starting with <sup>a</sup> dot RewriteCond %{SCRIPT\_FILENAME} -d [OR] RewriteCond %{SCRIPT\_FILENAME} -f RewriteRule  $(2; \hat{=})/\lambda$ , - [F]

# Stop rewrite processing, if we are in the typo3/ directory or any other known directory # NOTE: Add your additional local storages here RewriteRule (?:typo3/|fileadmin/|typo3conf/|typo3temp/|uploads/|favicon\.ico) - [L]

# If the file/symlink/directory does not exist => Redirect to index.php. # For httpd.conf, you need to prefix each '%{REQUEST\_FILENAME}' with '%{DOCUMENT\_ROOT}'.

```
RewriteCond %{REQUEST_FILENAME} !-f
RewriteCond %{REQUEST_FILENAME} !-d
RewriteCond %{REQUEST_FILENAME} !-l
RewriteRule ^.*$ %{ENV:CWD}index.php [QSA,L]
```
</IfModule>

#### # Access block for files

```
<FilesMatch "(?i:^\.|^#.*#|^(?:ChangeLog|ToDo|Readme|License)(?:\.md|\.txt)?|^composer\.
(?:json|lock)|^ext_conf_template\.txt|^ext_typoscript_constants\.txt|^ext_typoscript_setup\.txt
|sw[op]|qit,*)|. \star(?: "|rc))$">
```
 $F_{\rm eff}$  for the prefix each '  $\chi_{\rm eff}$  is the prefix each '  ${\rm Re}$  and '  ${\rm Re}$  ' with '  ${\rm Re}$ 

# Apache < 2.3

```
<IfModule !mod_authz_core.c>
  Order allow,deny
  Deny from all
  Satisfy All
</IfModule>
```

```
# Apache ≥ 2.3
```

```
<IfModule mod_authz_core.c>
    Require all denied
  </IfModule>
</FilesMatch>
```

```
# Block access to vcs directories
<IfModule mod_alias.c>
  RedirectMatch 404 /\.(?:git|svn|hg)/
</IfModule>
```
### End: Rewriting and Access ###

### Begin: Miscellaneous ###

# 404 error prevention for non-existing redirected folders Options -MultiViews

```
# Make sure that directory listings are disabled.
<IfModule mod_autoindex.c>
  Options -Indexes
</IfModule>
```
<IfModule mod\_headers.c> # Force IE to render pages in the highest available mode Header set X-UA-Compatible "IE=edge" <FilesMatch "\.(appcache|crx|css|eot|gif|htc|ico|jpe?g|js|m4a|m4v|manifest|mp4|oex|oga|ogg Header unset X-UA-Compatible </FilesMatch>

# Reducing MIME type security risks

Header set X-Content-Type-Options "nosniff" </IfModule>

# ETag removal <IfModule mod\_headers.c> Header unset ETag </IfModule> FileETag None

### End: Miscellaneous ###

# Add your own rules here.